**OPEN JOURNAL SYSTEMS** ISSN: 2675-5491

Revista Brasileira de Sensoriamento Remoto

*Lacerda*

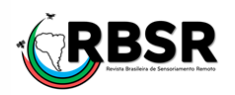

# O Estudo de Uso e Cobertura do Solo para a bacia hidrográfica do rio Carinhanha (BA/MG)

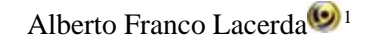

<sup>1</sup>*Analista em Geociências na CPRM/SGB – Companhia de Pesquisas de Recursos Minerais/Serviço Geológico do Brasil (*[alberto.lacerda@cprm.gov.br\)](mailto:alberto.lacerda@cprm.gov.br)

*Histórico do Artigo*: Submetido em: 03/12/2020 – Revisado em: 28/12/2020 – Aceito em: 14/01/2021

### **R E S U M O**

Os estudos de uso e ocupação são realizados utilizando-se imagens de satélites para conseguir informações que permitam entender as alterações na paisagem ao longo do tempo. Este trabalho comparou o uso e cobertura do solo da bacia do rio Carinhanha, localizada na margem esquerda do rio São Francisco, na divisa dos Estados de Minas Gerais e Bahia, para os anos de 2008 e 2018, por meio da análise de imagens de satélites numa escala de trabalho de 1:100.000. Foi aplicado a metodologia de classificação supervisionada conforme proposta por Moreira (2005), a qual determina a criação de algumas áreas de treinamento além da verificação ao longo de atividades de campo. Foram utilizadas imagens do Satélite LANDSAT 5 e LANDSAT 8 para o mapeamento do uso e cobertura do solo da bacia hidrográfica do rio Carinhanha. A classificação dessas imagens foi muito útil para a avaliação da paisagem, inclusive para o monitoramento da evolução das áreas de queimadas, além de fornecerem um banco de dados para a classificação supervisionada e para futuros trabalhos de planejamento e monitoramento nessa área. O método de classificação utilizado se mostrou muito eficiente para a identificação das distintas classes temáticas nesta escala de trabalho, mesmo levando em conta alguns ajustes manuais.

**Palavras-Chaves**: Uso e cobertura do solo, Classificação supervisionada, Queimadas.

# The Study of Land use and Cover of the Carinhanha river basin (Brazil)

#### **A B S T R A C T**

Studies for land use and cover are carried out using satellite images to obtain information that allows us to understand the changes in the landscape overtime. This paper compared the land use and cover of the Carinhanha river basin, located on the left bank of the São Francisco river, on the border of the states of Minas Gerais and Bahia, for the years 2008 and 2018, through the analysis of satellite images on a working scale of 1:100.000. The methodology applied was the supervised classification, as proposed by Moreira (2005), which determines the creation of some training áreas in addition to a verification step throughout field activities. Satellite images from LANDSAT 5 and LANDSAT 8 were used to map the land use and cover of the Carinhanha river basin. The classification was very useful for assessing the landscape, including the tracking of evolution for burned areas, in adition to providing a databsed for supervised classification and for future planning and monitoring work in this area. The classification method proved to be very eficiente for the identification of diferente thematic classes in this scale of work, even taking into account some manul adjustments.

**Keywords:** Land use and cover, Supervised Classification, Burning pratices.

Lacerda, A. F, (2020). O estudo de uso e cobertura do solo para a bacia hidrográfica do rio Carinhanha (BA/MG). **Revista Brasileira de Sensoriamento Remoto**. v.1, n.2, p.72-85.

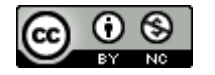

## **1. Introdução**

O intenso processo de modificação do espaço geográfico advindo das atividades antrópicas é claramente perceptível, quando não, inexoravelmente, impactante. A modificação do espaço está diretamente conectada com as necessidades de produção e consumo da sociedade. Essas modificações podem interferir positiva ou negativamente, a depender de sua velocidade e da capacidade do espaço de recompor-se diante delas.

Para melhor compreender as modificações ocorridas no espaço geográfico, num determinado período de tempo, estudos de uso e cobertura do solo são realizados utilizando-se técnicas de sensoriamento remoto e geoprocessamento com o intuito de obter informações que permitam entender essas alterações.

Para Rujoiu-Mare & Mihai (2016), trabalhos como o uso e cobertura do solo representam um importante fator na análise geográfica, desde estudos de geografia física até uma análise ambiental, além de abordagens de planejamento espacial, pois reflete uma interação entre atividades socioeconômicas e mudanças ambientais regionais.

O uso de sensoriamento remoto, por sua vez, permite o estudo de extensas áreas, como grandes bacias hidrográficas, em trabalhos de análise espacial e planejamento ambiental. As técnicas utilizadas no tratamento de imagens possibilitam, ainda, uma abordagem sistêmica e integrada da paisagem, facilitando o monitoramento e manutenção de registros do uso e cobertura do solo ao longo do tempo.

Como designado por Campos (2010), Almeida e Cunha (2012) e Peruzzo et al (2019) a bacia hidrográfica é a unidade básica, que cada vez mais, vem sendo utilizada como delimitação territorial para o gerenciamento e planejamento ambiental, possibilitando a avaliação de modo integrado das ações humanas sobre o ambiente e seus desdobramentos sobre o equilíbrio hidrológico.

Para Criado (2012), uma das possibilidades de análise de bacias hidrográficas está relacionada aos tipos de uso e ocupação da terra, os quais quando ocorrem de maneira inadequada podem gerar importantes danos ambientais. Rufo e Cristo (2014), por sua vez, acreditam que o uso e ocupação dos solos naturais de maneira inadequada têm provocado o desaparecimento de mananciais de água, o qual é reflexo do crescimento populacional e a diversificação das atividades antrópicas sobre o meio.

Trabalhos como o de Souza (2017), enfatizam que, cada vez mais, estudos ambientais de análise da paisagem em bacias hidrográficas têm utilizado amplamente os recursos das geotecnologias, para diagnosticar o estado fitossanitário da vegetação. Técnicas de geoprocessamento especializam dados levantados em campo, para a compreensão do comportamento espacial das características ambientais da superfície.

É neste contexto que o sensoriamento remoto e o geoprocessamento apresentam-se como um conjunto de técnicas e ferramentas capazes de avaliar a dinâmica espacial de uso da terra em uma bacia hidrográfica (Almeida et al., 2015).

Para esses autores, as ferramentas permitem ainda, a visualização dos diversos componentes e elementos desse sistema em um ambiente computacional, bem como seu cruzamento, favorecendo a produção de informações integradas dos elementos, relevantes ao monitoramento ambiental e a simulação de cenários, permitindo a criação e aplicação de modelos que possam antever as consequências futuras das relações atuais, entre os elementos da paisagem.

Portanto, para este trabalho, o objetivo é realizar o estudo comparativo de uso e cobertura do solo da bacia hidrográfica do rio Carinhanha para os anos de 2008 e 2018 através da classificação de imagens, possibilitando assim, contribuir com a produção de informações que possam ser utilizadas para subsidiar trabalhos futuros de políticas de planejamento e gestão ambiental da bacia hidrográfica estudada.

# **2. Material e Métodos**

# *2.1 Caracterização da área de trabalho*

A bacia hidrográfica do rio Carinhanha está localizada na margem esquerda do rio São Francisco, na divisa dos Estados de Minas Gerais e Bahia e tem a área aproximada de 17.191 km<sup>2</sup>. A bacia hidrográfica do rio Carinhanha é formada por três sub-bacias: a bacia homônima, e as bacias dos rios Itaguari, no estado da Bahia; e a bacia do rio Coxá, no estado de Minas Gerais. Engloba 11 municípios: Formoso, Bonito de Minas, Arinos, Januária, Montalvânia, Cônego Marinho e Juvenília em Minas Gerais; e Carinhanha, Feira da Mata, Coribe e Cocos na Bahia. (Figura 01)

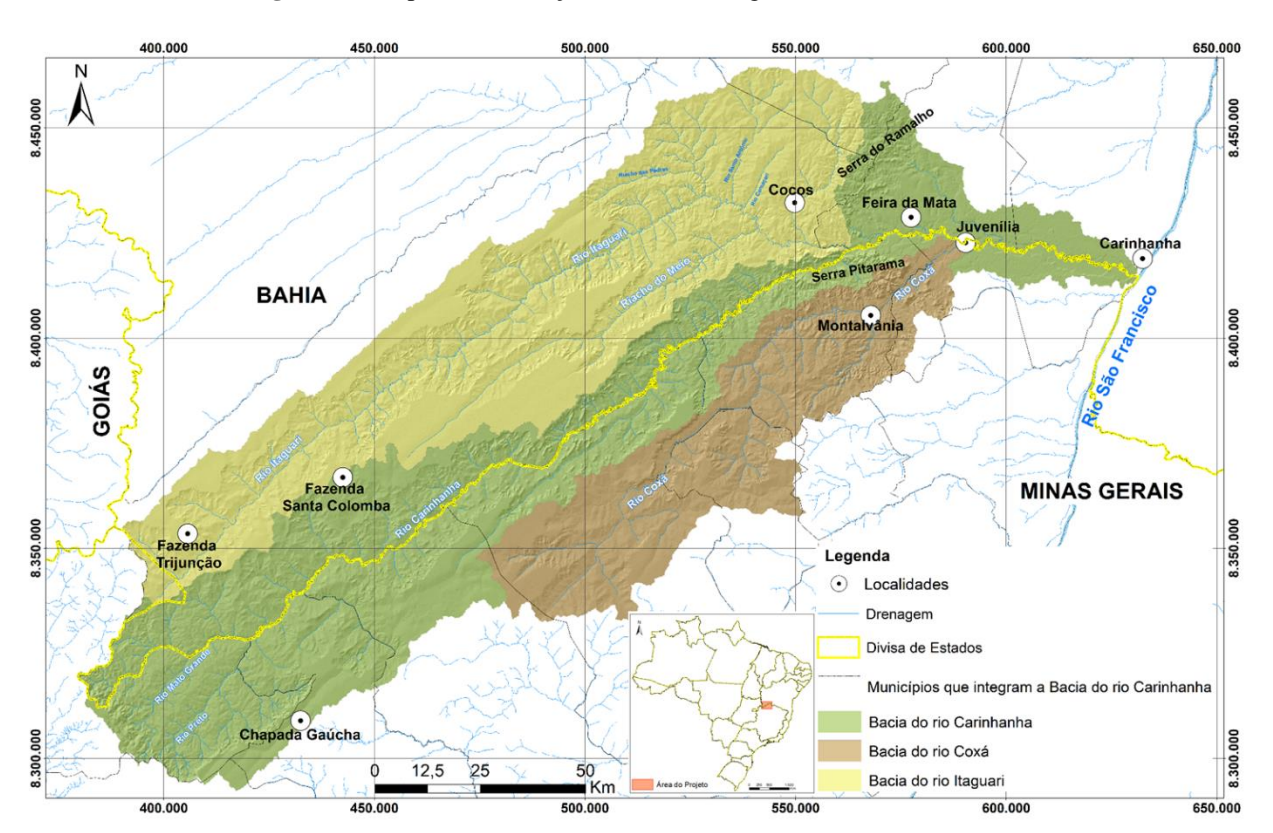

#### **Figura 01**: Mapa de localização da bacia hidrográfica do rio Carinhanha

O mapa geomorfológico do projeto RADAM Folha SD23 Brasília (1982) insere a área de estudo em duas unidades: Planaltos em Estruturas Sedimentares Concordantes, com o Planalto divisor do São Francisco – Tocantins bem caracterizado por Chapadões, principalmente no alto e médio curso do rio Carinhanha; e por Depressões Pediplanadas caracterizada pelo Vão do São Francisco no seu baixo curso. Essa descrição corrobora com a classificação feita pelo IBGE (2006), embora haja uma pequena variação quanto à nomenclatura dessas macros unidades.

Segundo o Mapa de Clima do Brasil (IBGE, 2002), a bacia hidrográfica do rio Carinhanha pertence à região do tipo climático: "Tropical Brasil central", a qual tem o cerrado como principal bioma, apesar de no baixo rio Carinhanha já apresentar uma transição com a vegetação de Caatinga na área do médio São Francisco.

#### *2.2 Aquisição e Pré-processamento de imagens*

A área de trabalho para o processamento das imagens é o retângulo envolvente, com área de aproximadamente 48.110 Km<sup>2</sup>, que abrange toda a sub-bacia do Carinhanha. Devido à sua extensão, foi necessário trabalhar em quatro cenas dos satélites Landsat-5 e Landsat-8, manipulando as bandas multiespectrais dos Sensores TM (Thematic Mapper) e OLI (Operacional Land Imager), respectivamente.

Foram adquiridas as cenas do satélite Landsat 05 de órbita/ponto 220/70 e 220/71 correspondentes à data de 17 de julho de 2008, e cenas de órbita/ponto 219/70 e 219/71 para a data de data de 24 de julho de 2008. Com um intervalo de 10 anos, foram adquiridos os pares das cenas, de órbita/ponto 220/70 e 220/71 as quais correspondem à data de 20 de julho de 2018. Já o par de órbita/ponto 219/70 e 219/71 foram adquiridas na data de 29 de julho de 2018.

As imagens foram obtidas no site EarthExplorer USGS do Instituto Geológico Americano (Disponível em [https://earthexplorer.usgs.gov/\)](https://earthexplorer.usgs.gov/) de forma gratuita. A Figura 02 ilustra a área de trabalho juntamente com o recobrimento da grade Landsat 05 e Landsat-8.

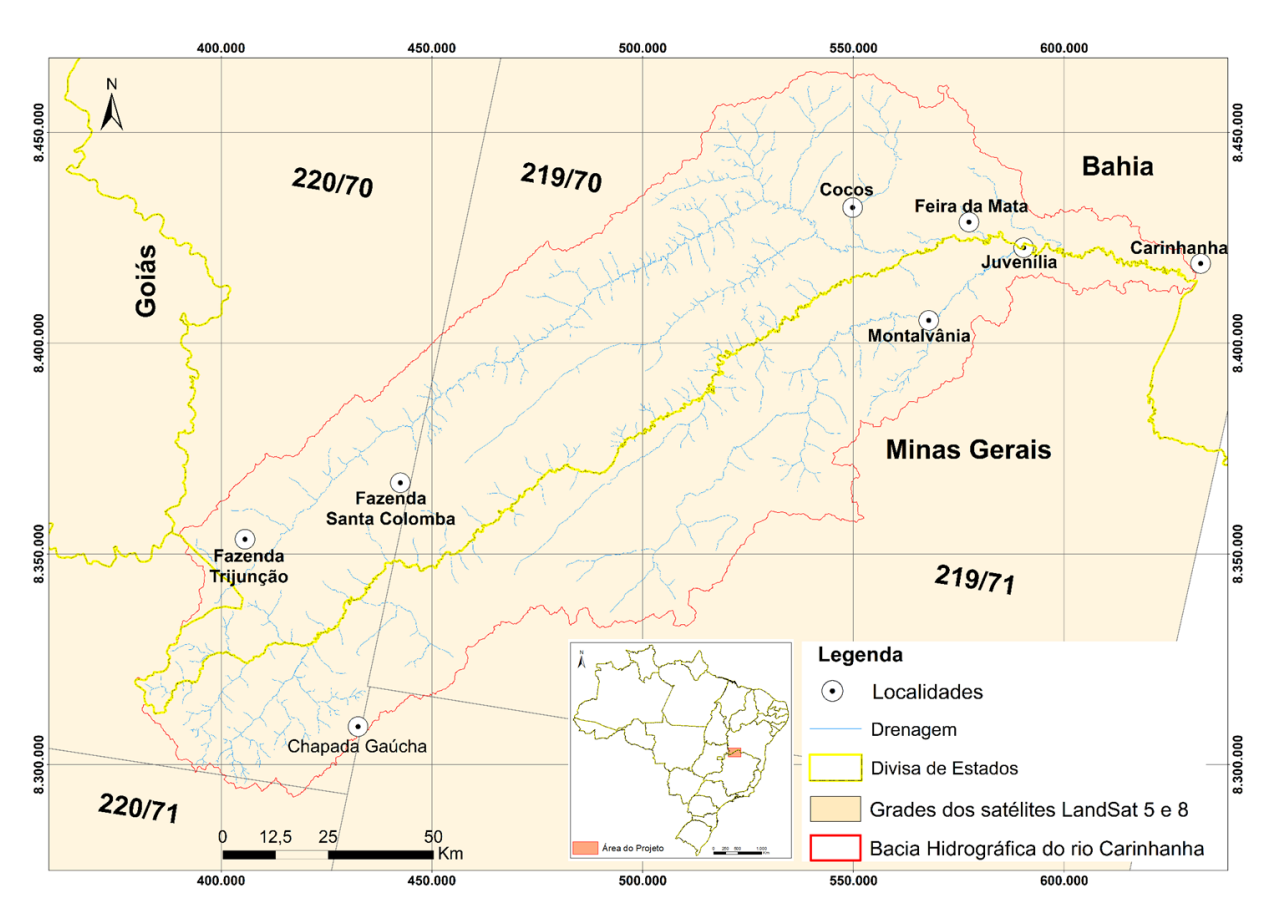

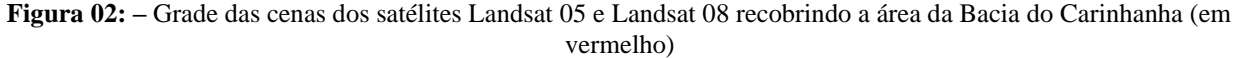

Para Novo (2008), assim como para Jones & Vaughan (2010), os primeiros passos para a preparação e manipulação de dados ópticos incluem correção geométrica e radiométrica, remoção de ruído, assim como

diversas formas de melhoramento. As técnicas de classificação visam, em última análise, atribuir a cada pixel da imagem um rótulo em função de suas propriedades espectrais e/ou espaciais. Em outras palavras, Moreira (2005) explica que na classificação procura-se rotular cada pixel segundo a ocupação do solo, semelhante ao que se faz na abordagem visual. Moreira (2005) explica, ainda, que a depender do algoritmo a ser utilizado, a classificação é dita supervisionada ou não-supervisionada, envolvendo duas fases distintas: treinamento e classificação propriamente dita.

As imagens dos satélites baixadas do USGS já foram corrigidas geometricamente, assim, o registro e georreferenciamento da imagem não foram necessários. Para processamentos que envolvem a resposta espectral de feições como solo e vegetação pudessem ser elaborados, as imagens passaram por correção radiométrica e atmosférica, quando os valores de números digitais (NDs) foram convertidos para valores de reflectância no nível do solo. Isso implica em dizer que as interferências da fonte de luz, do sensor e da atmosfera foram removidas, restando apenas as informações dos sinais de reflectância da superfície do solo.

Inicialmente, utilizando o software ENVI 5.1, foi feita a calibração da imagem para que os números digitais (NDs) pudessem ser transformados em radiância no topo da atmosfera (TOA), eliminando assim, as interferências causadas pelo sensor.

Com a imagem calibrada, foi realizada a correção atmosférica para que os valores de radiância no topo da atmosfera pudessem ser transformados em valores reais de reflectância no solo, eliminando assim as interferências causadas pela atmosfera e pela fonte de luz.

Aplicou-se o método *Fast Line-of-sight Atmospheric AnalysiS of Hypercubes* - FLAASH (disponível em [https://www.harrisgeospatial.com/docs/FLAASH.html\)](https://www.harrisgeospatial.com/docs/FLAASH.html), uma vez que se trabalhou apenas com as faixas multiespectrais do visível e regiões do infravermelho nas quatro cenas dos satélites Landsat-5 e Landsat-8. Para otimização do trabalho foi feito o mosaico dessas quatro cenas pré-processadas e depois o redimensionamento da imagem gerada pelo mosaico ao retângulo envolvente da bacia do rio Carinhanha.

#### *2.3 Classificação das imagens*

Para a realização da classificação supervisionada, utilizou-se a metodologia proposta por Moreira (2005), onde algumas áreas de treinamento foram criadas utilizando o recurso do Google Earth, com a verificação ao longo de atividades de campo.

Após a seleção das áreas de treinamento, buscou-se conferir a separabilidade espectral dessas áreas para evitar a sobreposição de informação entre duas ou mais classes. Foram obtidos resultados entre 1,90 a 2,0 de índice de separabilidade para as classes selecionadas. Segundo o site *Harris Geospatial Solutions* (disponível em [https://www.harrisgeospatial.com/docs/RegionOfInterestTool.html#ROISeparability\)](https://www.harrisgeospatial.com/docs/RegionOfInterestTool.html#ROISeparability), a qualidade da separação espectral entre as áreas varia de 0 a 2.0 e valores maiores que 1,9 indicam que as classes das áreas de treinamento têm boa separabilidade. Para as áreas com valores menores, é necessário melhorar as amostras de treinamento ou editar ou selecionar novas áreas.

Foram utilizadas as seguintes classes (Tabela 01):

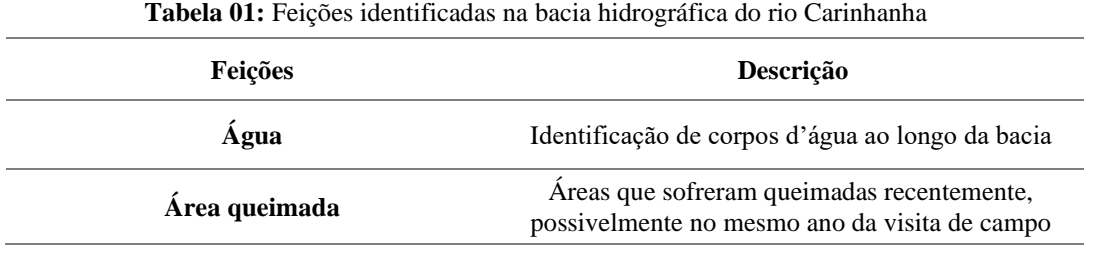

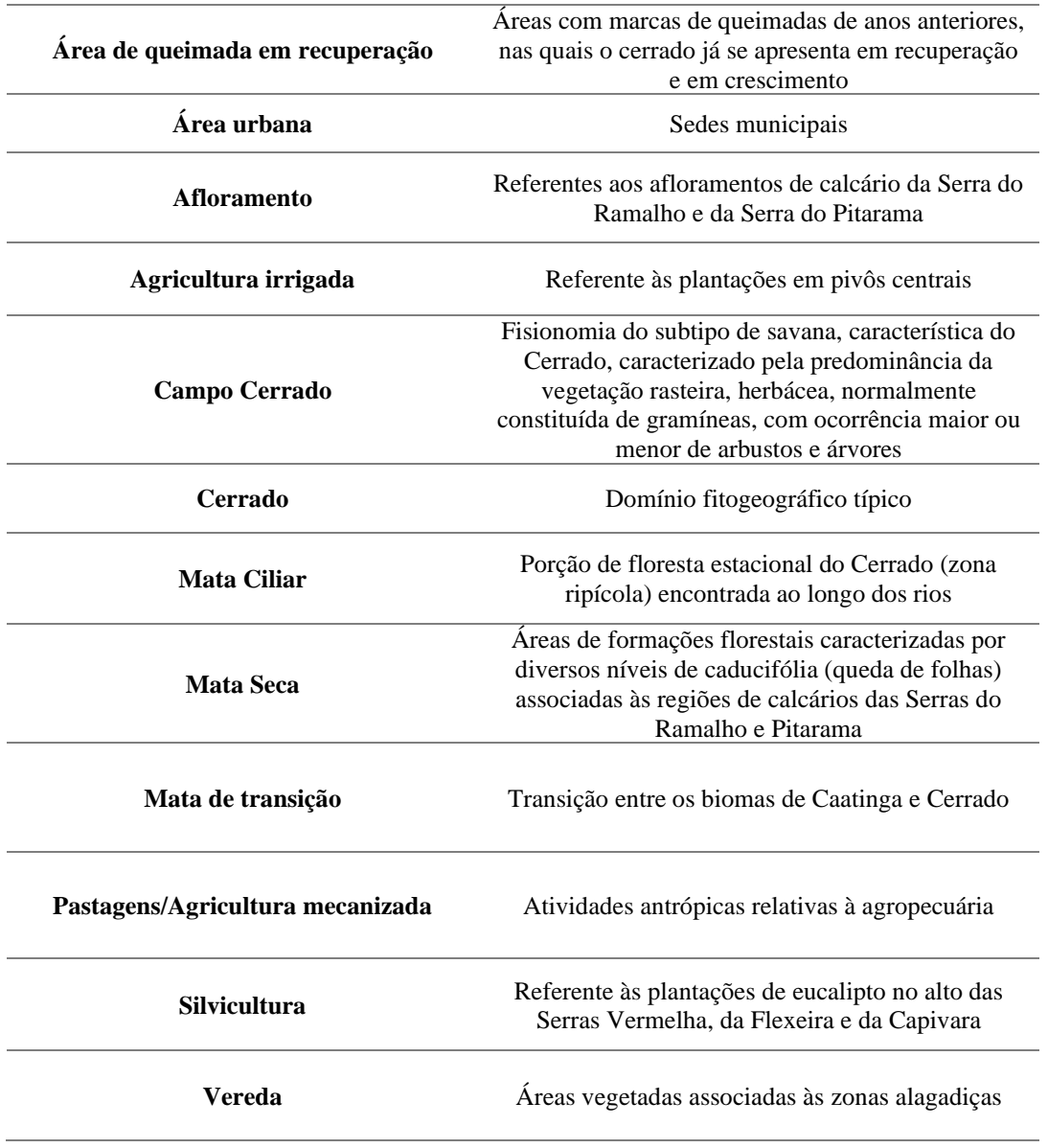

O trabalho de campo foi muito importante para a verificação das áreas de treinamento escolhidas para o mapa pré-campo, uma vez que foi possível fazer ajustes nestas áreas. Devido ao comportamento espectral das imagens trabalhadas, muitas feições apresentavam respostas semelhantes. Deste modo, verificou-se a necessidade de agrupar algumas delas e segregar outras para melhor apresentação da diferença das modificações do uso e cobertura do solo ao longo do período dos dez (10) últimos anos.

Com o ajuste feito, pós atividades de campo, notou-se ainda que as respostas espectrais de algumas feições foram muito semelhantes entre si. Isso justificou o agrupamento de classes, generalizando a informação, ajustando-a à escala de trabalho. Como exemplo, a resposta espectral para os diferentes estágios, tanto das pastagens quanto das culturas e do solo sendo preparado para um novo plantio, foram semelhantes

em diversas ocasiões. Desta forma, uma vez que estas encontravam-se intercaladas, e devido à sua natureza antrópica, as áreas de agricultura mecanizada e pastagens foram agrupadas numa mesma classe.

Em alguns casos, foi necessária a segregação de feições de uma mesma classe. Respostas dos afloramentos de calcário, das Serras do Ramalho e Pitarama, foram muito semelhantes com a resposta espectral das áreas alagadas e veredas; assim como com algumas áreas de queimadas recentes. Desta forma, ajustes manuais tiveram de ser realizados para a segregação de tais áreas.

A bacia hidrográfica do rio Carinhanha foi acometida por inúmeros incêndios. Com as técnicas de sensoriamento remoto foi possível a identificação e quantificação das áreas nas quais os incêndios ocorreram na estação, ou ano anterior, e onde o cerrado já se recuperou parcialmente. As cicatrizes deixadas pelo avançado do fogo são bem características e bem visíveis nas imagens e, portanto, fáceis de identificar, uma vez que é possível ver, até mesmo, a direção do vento (Figura 03).

**Figura 03:** Identificação de áreas queimadas na Bacia do rio Carinhanha para o ano de 2008. As manchas esbranquiçadas mostram o registro dos incêndios no Cerrado em ano, ou estação, anterior à aquisição da imagem. Enquanto os pontos a, b e c representam áreas recentemente queimadas, ou seja, no mesmo período da aquisição da imagem.

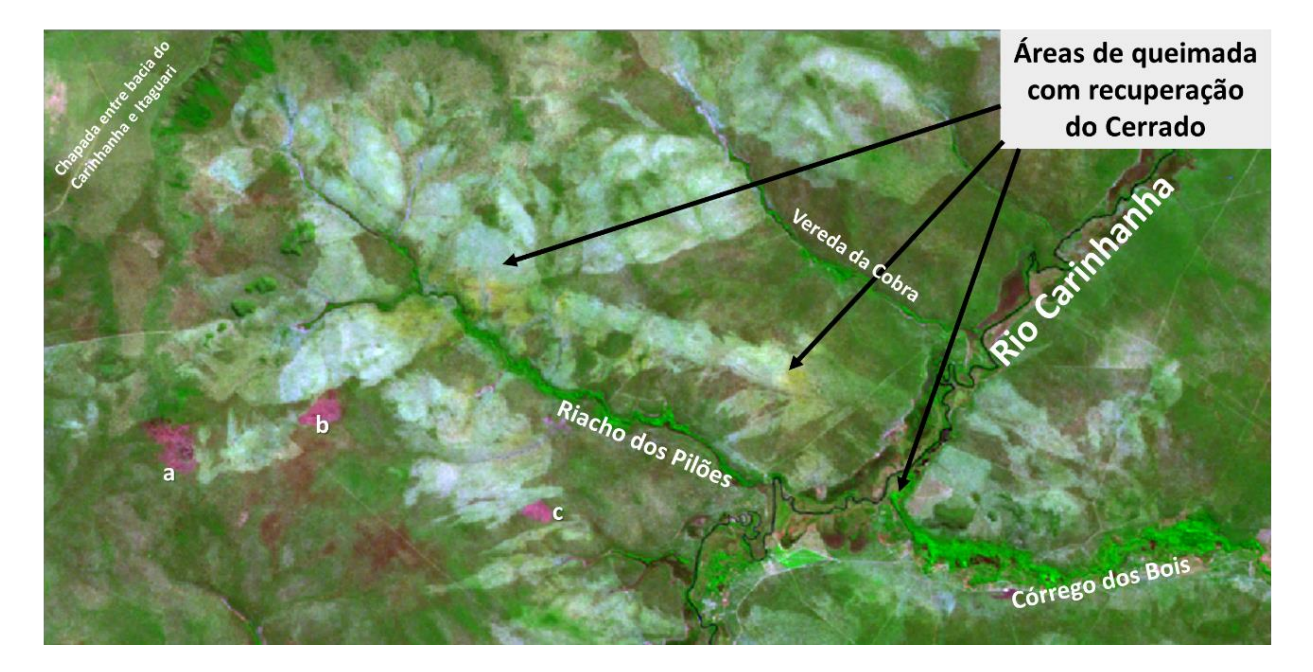

Pereira (2009), em sua dissertação de mestrado sobre focos de incêndio em Unidades de Conservação no Norte de Minas Gerais, informa uma grande quantidade de incêndios ocorridos no ano de 2008 em áreas da bacia do rio Carinhanha. Segundo o autor, ao citar o Instituto Estadual de Floresta (IEF, 2008) afirma que as APAs do Gibão e Coxá, por exemplo, as quais estão inseridas na área de interesse deste trabalho, foram as unidades de conservação do estado de Minas Gerais com o maior número de foco nos anos entre 2003 e 2008.

A prática de queimadas na região da área de trabalho era tão intensa naquela época que, programas governamentais para o combate aos incêndios florestais, como o Prevfogo, criado no âmbito do IBAMA em 2001, implementou, em 2008, o Programa de Brigadas, sediado em municípios notadamente ameaçados por incêndios florestais.

Este programa, previu para o ano de 2009, a ampliação das Brigadas em munícipios ameaçados por incêndios, incluindo o município de Cocos, na Bahia, na qual se encontra a bacia do rio Itaguari, como pode

ser visto no Plano de Ação para Prevenção e Controle do Desmatamento e das Queimadas no Cerrado – PPCERRADO (Brito et. al, 2009).

A Figura 04 ilustra a extenso vale aberto do rio Itaguari. No plano de fundo é possível observar focos ativos de queimadas nos limites da bacia do rio Carinhanha.

**Figura 04:** Focos de incêndio nos limites da Bacia do rio Carinhanha. Foto tirada nas vertentes rebatidas no vale aberto do rio Itaguari durante as atividades de campo no ano de 2018

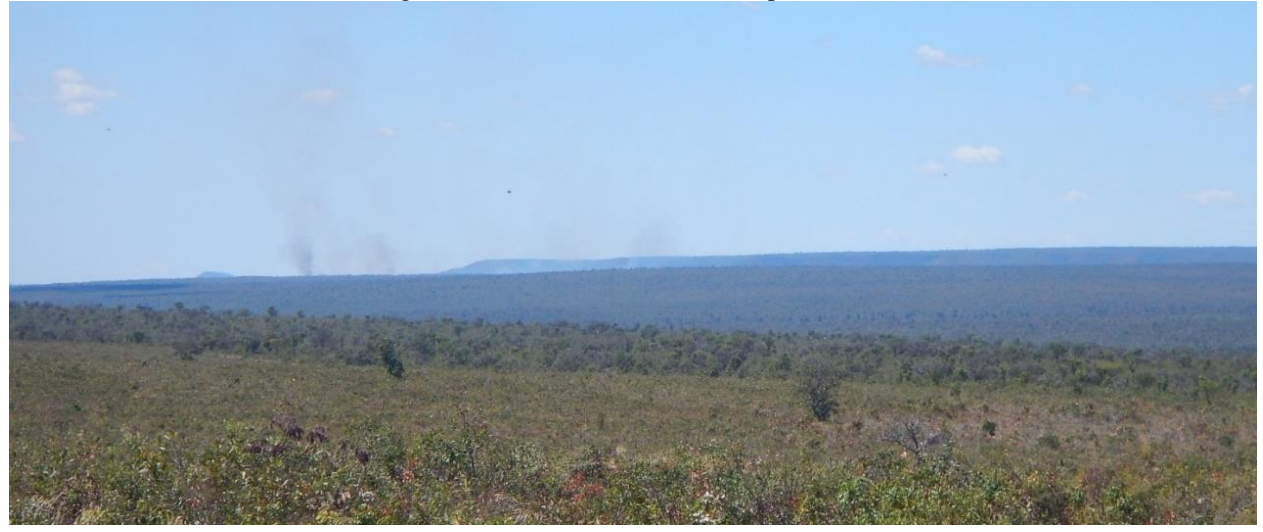

No primeiro plano da figura 04 é perceptível a vegetação de Cerrado com um porte herbáceo, em sua maioria, e até arbustivo. Esta área está em pleno estágio de recuperação pós queimada. A Figura 05 exibe um comparativo da vegetação de Cerrado para os anos de 2015 e 2016 no vale aberto da Bacia do rio Itaguari. É possível observar a cicatriz dos focos de queimada no ano de 2016. A área demarcada pelo retângulo vermelho, na figura 05, corresponde à área apresentada em primeiro plano na Figura 04, na qual é possível observar uma vegetação de cerrado em pequeno porte após dois anos de recuperação.

Como o quantitativo dessas áreas foi significativo, principalmente para o ano de 2008, isso justificou a criação da classe "Áreas queimadas em recuperação". Áreas com pastagens e campos naturais do Cerrado apresentam-se de forma semelhante com áreas de Cerrado que estão em recuperação de queimadas pretéritas, onde há influência do solo na resposta espectral. O mesmo vale para áreas de cultura em estágio primário e áreas com solo exposto, portanto, ajustes manuais também se fizeram necessários nestes casos.

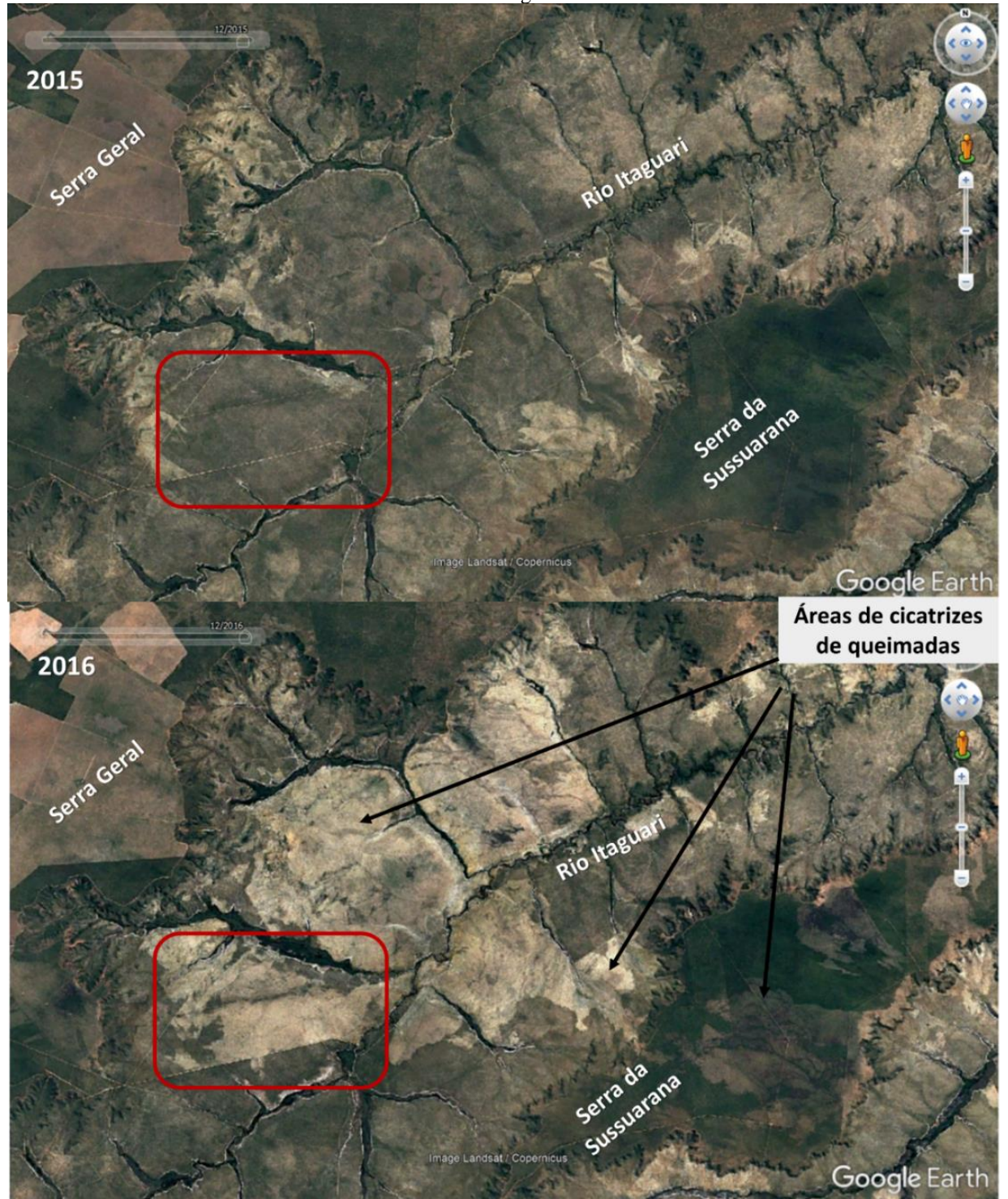

**Figura 05**: Focos de incêndio nos limites da Bacia do rio Carinhanha. Foto tirada nas vertentes rebatidas no vale aberto do rio Itaguari**.**

## **3. Resultados e Discussões**

Os mapas de uso e cobertura do solo da sub-bacia do rio Carinhanha, para os anos de 2008 e 2018, são apresentados nas figuras 06 e 07, respectivamente.

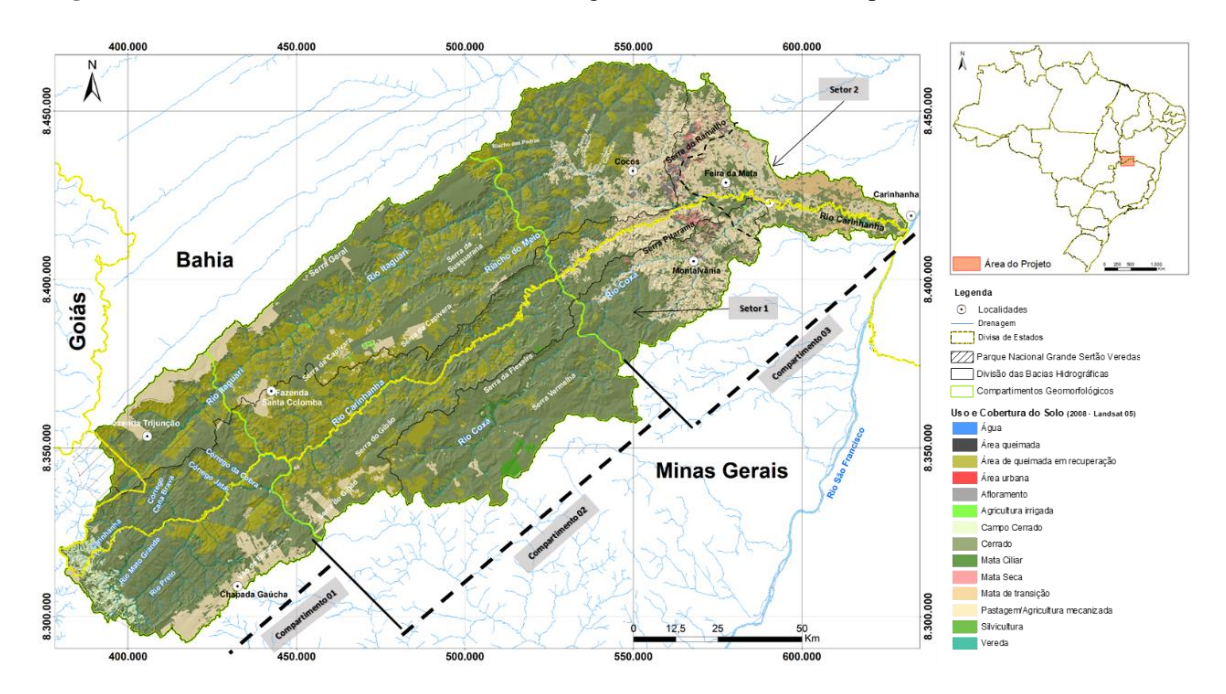

**Figura 06**: Uso e Cobertura do solo da bacia hidrográfica do rio Carinhanha para o ano de 2008.

**Figura 07**: Uso e Cobertura do solo da bacia hidrográfica do rio Carinhanha para o ano de 2018.

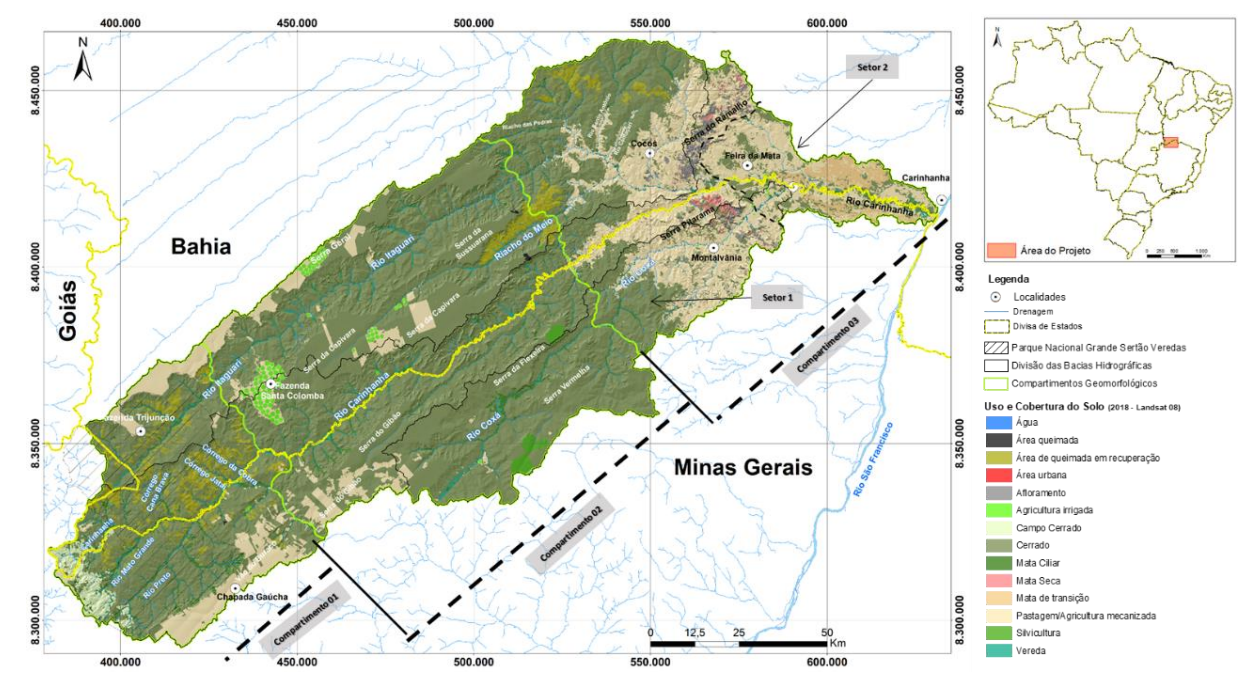

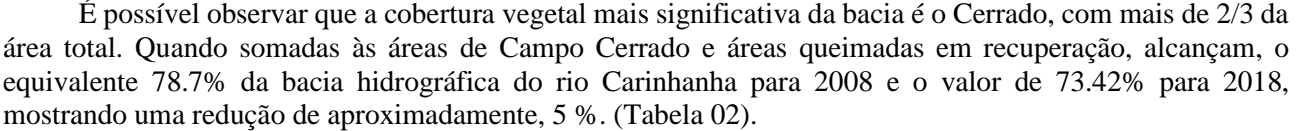

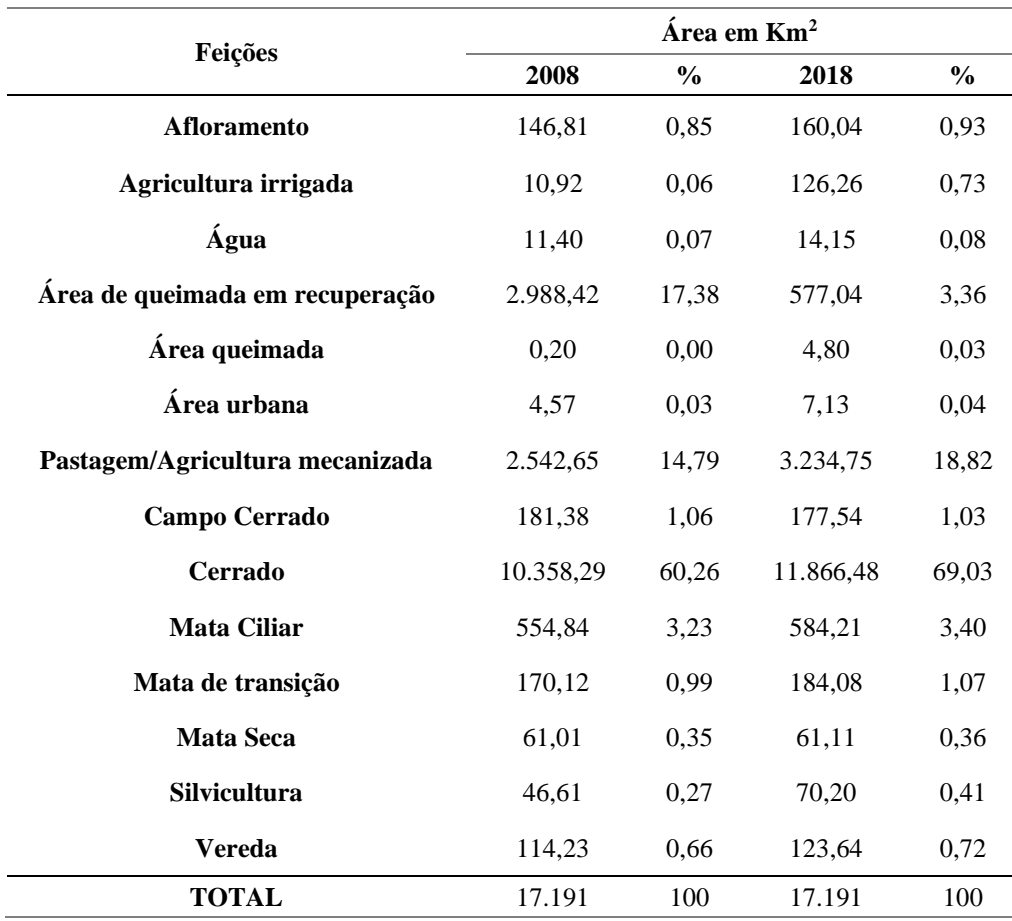

**Tabela 02:** Uso Cobertura do solo da bacia hidrográfica do rio Carinhanha

A classe de Campo Cerrado está localizada na cabeceira da bacia e recobre amplas extensões das vertentes rebaixadas dos degraus estruturais. Interessante salientar que sua ocorrência coincide com o afloramento de arenitos micáceos de foliação penetrativa e coloração avermelhada da Formação Três Marias (Grupo Bambuí); e representa, aproximadamente 1% da área da bacia do Carinhanha.

Da mesma maneira, as áreas de afloramento, água, mata ciliar, mata seca, mata de transição e vereda possuem diferenças desprezíveis, quando comparados à área total da bacia. Pode-se assumir que estas refletem apenas o modo como as feições são apresentadas na imagem devido a mistura espectral no nível do pixel e, portanto, o modo como são tratadas ao longo do processamento dos dados.

Nos últimos 10 anos, foi possível perceber um aumento de, aproximadamente, 4% de áreas de pastagens e agricultura mecanizada, equivalentes a 692,10 km<sup>2</sup> da área da bacia. Este aumento é bastante visível nas áreas de chapadas e no baixo rio Carinhanha.

Outro aumento importante a ser destacado, entre os anos de 2008 e 2018, foi o número de pivôs centrais para a agricultura irrigada de grãos (café, soja e milho), além de fumo (tabaco). O expressivo aumento de, aproximadamente, 115 Km², se deu, principalmente, na Serra da Capivara, onde se encontra instalada a Fazenda Santa Colomba, e na Serra Geral.

A silvicultura de eucalipto para a fabricação de carvão vegetal, por sua vez, também apresentou aumento, ainda que discreto. As áreas da Serra Vermelha, na bacia do rio Coxá, da Serra da Fleixeira, no interfúvio entre os rios Coxá e Carinhanha, e no extremo nordeste da Serra da Capivara, no interflúvio entre os rios Carinhanha e Riacho do Meio, o aumento de silvicultura foi de 23,59 Km².

Ao longo dos 10 anos foi possível perceber um aumento muito discreto de 2,56 Km² para todo o somatório da classe Área urbana. Por ser uma área considerável desprezível, quando comparada à totalidade da bacia, é possível assumir que esta feição se manteve estável ao longo do tempo analisado.

Portanto, o somatório das áreas referentes às atividades antrópicas descritas acima, na área da bacia do rio Carinhanha, conferiu um aumento total de aproximadamente 5%. E, por isso, é possível afirmar que o bioma perdeu espaço para essas atividades no decorrer dos 10 anos analisados.

Embora tenha havido aumento das atividades antrópicas ao longo do período estudado, a vegetação de Cerrado, quando analisada isoladamente, apresentou um aumento de quase 9% (1.508,19 Km²), destacando que a bacia do rio Carinhanha ainda preserva 70% de área coberta por vegetação natural do bioma.

Destaca-se, também, uma diminuição das áreas queimadas em recuperação. Para o ano de 2008 as áreas de Cerrado que sofreram queimadas chegaram a quase 18% da bacia. Esse número diminui drasticamente quando comparados ao ano de 2018 (3,36%), implicando em uma redução de, aproximadamente, 14% de áreas afligidas por essa prática.

## **4. Conclusão**

As imagens do Satélite LANDSAT 5 e LANDSAT 8 permitiram o mapeamento do uso e cobertura do solo da bacia hidrográfica do rio Carinhanha e serviram como instrumentos de avaliação da paisagem, além de fornecerem um banco de dados para a classificação supervisionada e para futuros planejamentos nessa área.

O método de classificação utilizado se mostrou muito eficiente para a identificação das distintas classes temáticas nesta escala de trabalho, mesmo levando em conta os ajustes manuais. Considerando os resultados obtidos pela classificação, conclui-se que:

As áreas de Mata Seca não representam nem 0.5% da área da bacia, pois estão associadas apenas aos afloramentos de calcário da Serra do Ramalho e da Serra do Pitarama. Embora pontuais, estas áreas representam importantes locais de conexão direta com o lençol freático subjacente e sua manutenção é fundamental, a fim de preservar a recarga do aquífero e evitar sua contaminação.

A área da bacia hidrográfica do rio Carinhanha mostra-se como última fronteira do avanço da agricultura mecanizada que caracteriza o oeste baiano. A expansão antrópica sobre o bioma do Cerrado, principalmente nas chapadas, que são áreas de recarga do aquífero Urucuia, se deu através de pastagens para a criação de gado e da agricultura mecanizada para o plantio de soja, milho e fumo (tabaco) na região. Em algumas áreas de chapadas também foi possível constatar silvicultura de eucalipto para produção de carvão vegetal.

Porém, a bacia hidrográfica do rio Carinhanha está localizada em uma área com morfologia mais recortada quando comparada às grandes áreas de chapada do oeste Baiano e em contato com terrenos mais arrasados, próximas às áreas baixas da Depressão do Médio São Francisco. Essas condições são desfavoráveis ao avanço das atividades agrícolas mecanizadas, o que pode justificar o relativamente pequeno aumento percentual destas atividades, quando comparado à outras regiões do país.

Isso representa informação importante para a manutenção de núcleos frágeis como as veredas; refúgios que abrigam diversas espécies nativas do Cerrado e que servem para a manutenção da reserva hídrica nos períodos mais secos. Vale ressaltar que veredas e matas ciliares mantiveram-se estáveis em área – e observou-

se até um pequeno aumento – ao longo do período analisado, bem como expressiva conservação das áreas de cerrado, apesar do avanço antrópico presente.

Pela análise das imagens foi possível notar a rápida recuperação do Cerrado com relação às queimadas, cujas extensas áreas apresentaram uma resposta espectral diferente das áreas de queimadas recentes. Possivelmente, programas como o Plano de Desenvolvimento Territorial de Base Conservacionista do Mosaico Sertão Veredas-Peruaçu, executado pela Fundação Pró-Natureza (FUNATURA, 2008) e o Plano de Ação para Prevenção e Controle do Desmatamento e das Queimadas no Cerrado – PPCerrado, executado pelo Ministério do Meio Ambiente (Brito et. al, 2009) podem ter contribuído para essa recuperação do Cerrado, uma vez que as áreas de queimada em recuperação diminuíram drasticamente durante o período de estudo. Contudo, sugere-se que, para confirmação destas informações, análises específicas sejam executadas.

Pontos de queimadas recentes foram identificadas apenas na borda nordeste da área do Parque Grande Sertão Veredas, para o ano de 2008, enquanto que para o ano de 2018 foram identificadas duas áreas mais expressivas, na Serra da Capivara (interflúvio entre os rios Itaguari e Carinhanha) e na Serra da Sussuarana. (interflúvio entre os rios Itaguari e Riacho do Meio).

Diante disso, o estudo de Uso e Coberta do Solo como diagnóstico das atividades antrópicas ao longo do tempo, vem contribuir muito para as práticas de gestão integrada dos recursos hídricos na área de trabalho. Esta, por sua vez, diante da informação dada por Ab'Saber (2003), faz-se fundamental para a sustentabilidade, não só da área da bacia, mas também do Bioma Cerrado e de outras bacias hidrográficas interdependentes, frente ao avanço do modo de uso da terra em toda área de estudo.

# **5. Referências**

AB'SABER, A. N. (2003) - **Os Domínios de Natureza no Brasil - Potencialidades Paisagísticas**. 1. ed. São Paulo: Atelier.

ALMEIDA, N. V. e CUNHA, S. B. (2012). **A cobertura vegetal e sua importância na análise morfodinâmica da bacia hidrográfica do Rio Taperoá – Nordeste do Brasil/ Paraíba**. Revista Geonorte,  $3(6)$ ,  $365 - 378$ .

ALMEIDA, T. M. de; TEIXEIRA, A. C. de O.; OLIVEIRA, V. P. V. de; COSTA, C. A. da (2015) - **Sensoriamento remoto e geoprocessamento aplicados ao uso e ocupação do solo na bacia hidrográfica do rio das Pedrinhas-BA**. - XXI Simpósio Brasileiro de Recursos Hídricos – DF.

BRITO, M. C. W. DE; GUILLO, V. A.; KRAKHECKE, E. (2009) - **Plano de Ação para Prevenção e Controle do Desmatamento e das Queimadas no Cerrado - PPCERRADO** – Ministério do Meio Ambiente – Brasília

CAMPOS, Y.O. (2010) - **Gestão ambiental: complexidade sistêmica em bacia hidrográfica**. 186f. Tese (Curso de Pós-Graduação em Geografia) – Universidade Federal de Uberlândia. Disponível em: https://repositorio.ufu.br/bitstream/123456789/15926/1/yarnel.pdf. Acesso em: 03 janeiro 2021.

CRIADO, R. C. e PRIOLI, E. L. (2012) - **Geoprocessamento como ferramenta para a análise do uso da terra em bacias hidrográficas** - Revista Geonorte, Edição Especial, V.3, N.4, p. 1010-1021

EARTH EXPLORER (2018) – Earth Explorer (**Download de Imagens orbitais**) Instituto Geológico Americano. Disponível em: < [https://earthexplorer.usgs.gov/>](https://earthexplorer.usgs.gov/) . Acesso em: 13 ago. 2018.

FUNATURA – Fundação Pró-Natureza (2008) - **Plano de Desenvolvimento Territorial de Base Conservacionista do Mosaico Sertão Veredas-Peruaçu**. Brasília

HARRIS GEOSPATIAL SOLUTIONS. Region of Interest (Roi) Tool. (2019) - Disponível em: <https://www.harrisgeospatial.com/docs/RegionOfInterestTool.html#ROISeparability> Acesso em: 22 fev. 2019.

IBGE. Instituto Brasileiro de Geografia e Estatística (2006) - **Mapa de Unidades do Relevo do Brasil**. Rio de janeiro: Escala 1:5.000.000, 2006. Disponível em: [ftp://geoftp.ibge.gov.br/mapas\\_tematicos/mapas\\_murais/relevo\\_2006.pdf](ftp://geoftp.ibge.gov.br/mapas_tematicos/mapas_murais/relevo_2006.pdf) . Acesso em: 01 set. 2018.

IBGE. Instituto Brasileiro de Geografia e Estatística (2002) - **Mapa de climas do Brasil.** Rio de janeiro: Escala 1:5.000.000 2002. Disponível em: [http://geoftp.ibge.gov.br/informacoes\\_ambientais/climatologia/mapas/brasil/Map\\_BR\\_clima\\_2002.pdf.](http://geoftp.ibge.gov.br/informacoes_ambientais/climatologia/mapas/brasil/Map_BR_clima_2002.pdf) Acesso em: 10 mar. 2020.

JONES, H. G. e VAUGHAN, R. A. (2010) - **Remote Sensing of Vegetation – Principale, Techniques and Applications**. Oxford University Press Inc., Nova York.

MOREIRA, M. A. (2005) - **Fundamentos do Sensoriamento Remoto e Metodologias de Aplicação**. (3ª ed. Atualizada e ampliada) Ed. Da Universidade Federal de Viçosa. - Viçosa, Minas Gerais.

PEREIRA, A. A. (2009) - **Uso De Geotecnologia para Detecção e Análise de Queimadas e Focos de Calor em Unidades de Conservação no Norte de Minas Gerais**. Dissertação de Mestrado – Universidade Federal de Lavras, Lavras (MG).

PERUZZO, J. S.; PEREIRA, M. C. dos S.; SILVA, L. D. R. da; OLIVEIRA, B. S. de; SILVINO, G. da S. (2019) - Sensoriamento Remoto aplicado ao monitoramento ambiental da bacia do Alto Piranhas, Semiárido Nordestino (Brasil) - **Revista Brasileira de Meio Ambiente**, v.7, n.3. 028-037

PROJETO RADAM BRASIL (1982) – Brasil Ministério das Minas e Energia – Secretaria Geral – **Folha SD23 Brasília: Geologia, Geomorfologia, Pedologia, Vegetação e Uso Potencial da Terra**. Rio de Janeiro.

NOVO, E. M. L. de M. (2008) - **Sensoriamento Remoto: Princípios e Aplicações**. Editora Blucher, São Paulo.

RUFO, R. L. T. e CRISTO, S. S. V. de (2014) - **Sensoriamento remoto aplicado na análise do uso e ocupação da bacia hidrográfica do Córrego Titira, Porto nacional, Tocantins**. – Núcleo de Educação, Meio Ambiente e Desenvolvimento (http://nemad.webnode.com) - Interface, Edição número 07.

RUJOIU-MARE, M.-R.; MIHAI, B.-A. (2016) **Mapping Land Cover Using Remote Sensing Data and GIS Techniques: A Case Study of Prahova Subcarpathians**. Procedia Environmental Sciences, v. 32, p. 244– 255, 2016. [https://doi.org/10.1016/j.proenv.2016.03.029.](https://doi.org/10.1016/j.proenv.2016.03.029)

SOUZA, J. C. de (2017) - **Metodologia para avaliação ambiental em bacias hidrográficas, utilizando técnicas de geoprocessamento e sensoriamento remoto**. 96f Tese (Doutorado) – Universidade Estadual Paulista "Júlio de Mesquita Filho". Instituto de Ciência e Tecnologia (Câmpus de Sorocaba).